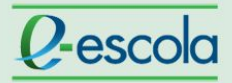

# **Tutorial**

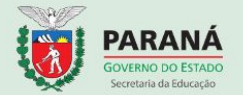

### **Para avaliar a tarefa**

Após clicar sobre o título da atividade, siga a sequência das ações para postagem do arquivo:

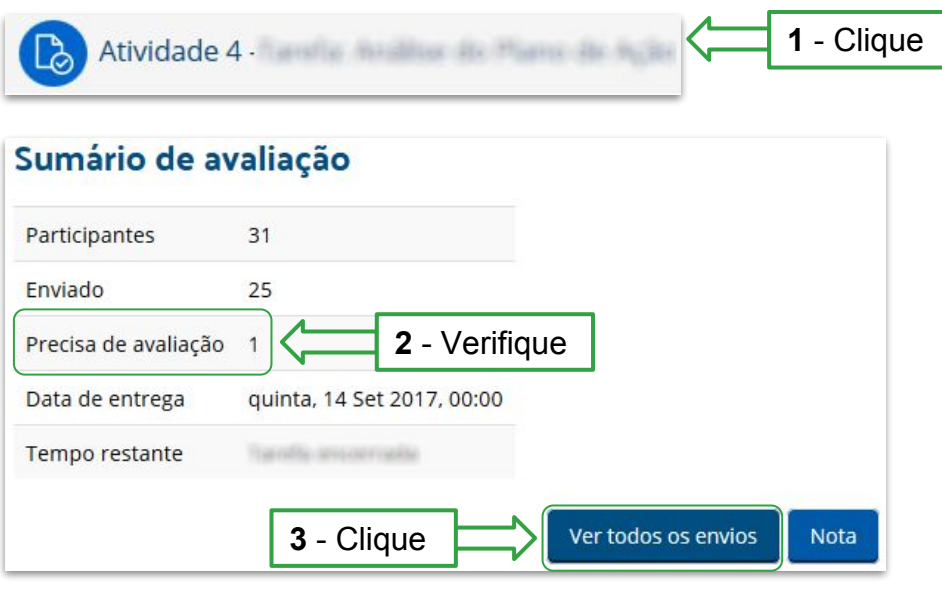

**4** - Role a página até o final

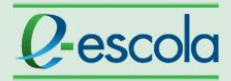

## **Tutorial**

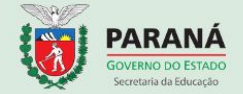

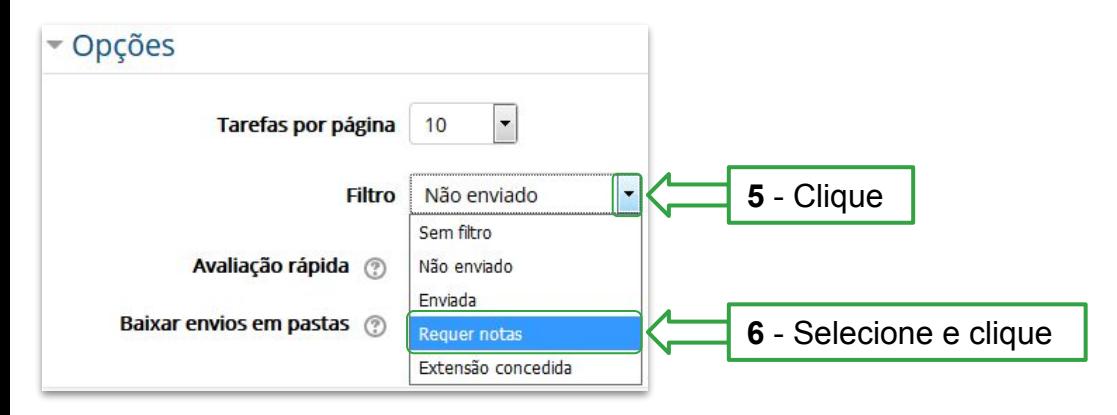

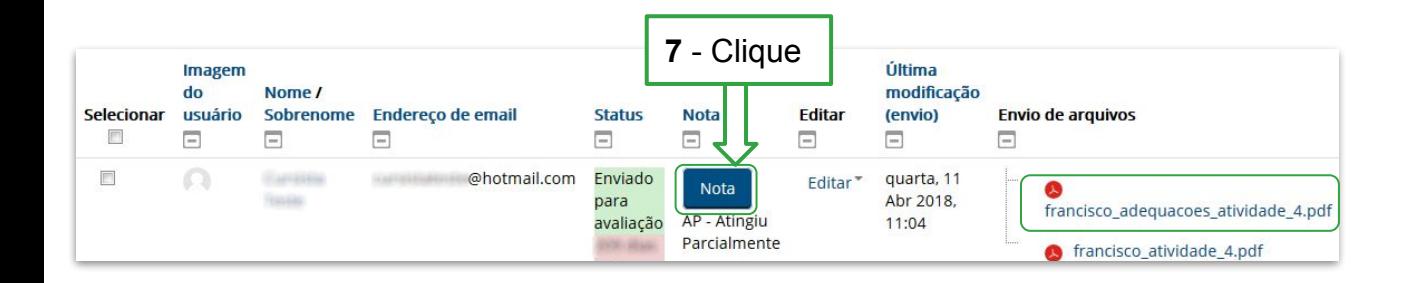

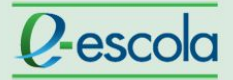

# **Tutorial**

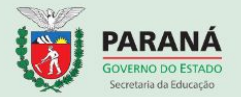

Após ler a atividade e verificar a concordância com os critérios avaliativos do curso, produza o *feedback* e atribua o conceito ao cursista. Confira a sequência das ações nas imagens abaixo:

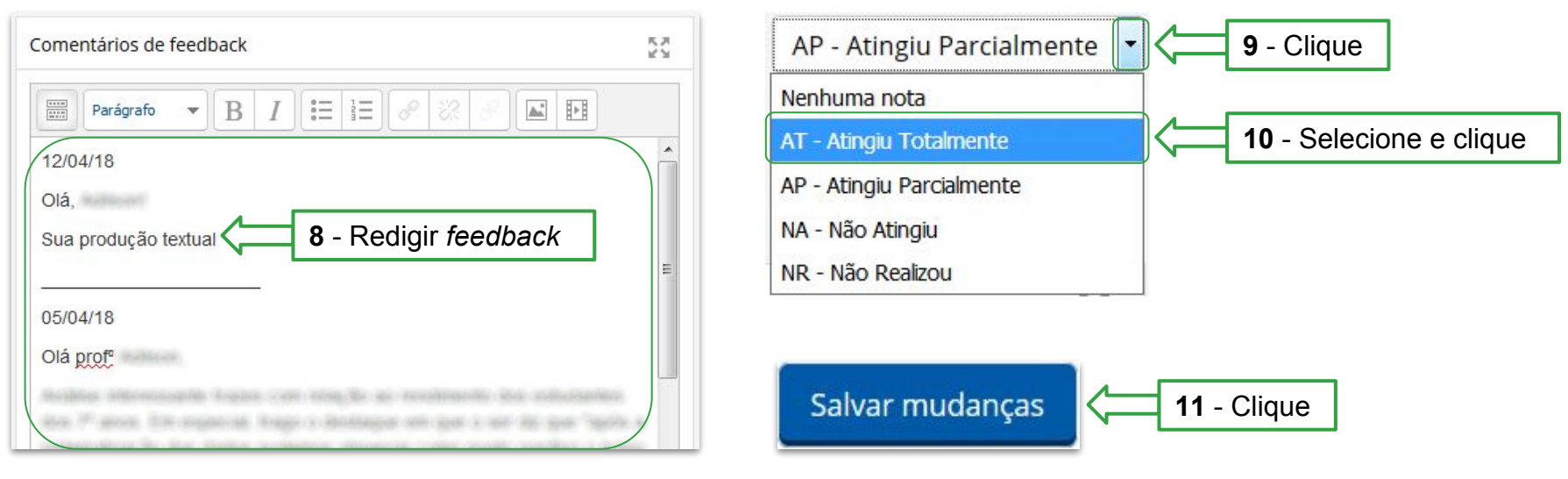

#### **Importante:**

- Emitir *feedbacks* consistentes, que valorizem a produção do cursista. Teça comentários sobre os pontos positivos, ressaltando-os, e indique os pontos que precisam ser melhorados ou revistos.
- Tenha a cautela de avaliar individualmente cada produção.